Downloading Adobe Photoshop is simple and can be done in a few simple steps. First, go to Adobe's website and select the version of Photoshop that you want to install. Once you have the download, open the file and follow the on-screen instructions. Once the installation is complete, you need to crack Adobe Photoshop. To do this, you need to download a crack for the version of Photoshop that you want to use. Once you have the crack, open the file and follow the instructions to apply the crack. After the crack is applied, you can start using Adobe Photoshop. Be sure to back up your files since cracking software can be risky. With these simple steps, you can install and crack Adobe Photoshop.

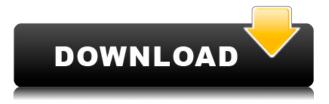

To see how far Lightroom has come, take a look at the new "Adjustment Panel". You can freely move the sliders to get the exact picture you want, with three different resizing options. And you don't have to start from an image at a 1024×1024 or 1242×1008 image size, because you can tweak each image to your liking. You can further optimize your images by applying "Local", "Global", or "Per-Layer" based adjustments. For example, you can apply a specific light adjustment to a number of matching areas or an overall sharpening to several images. Local adjustments are particularly useful since they limit the change to a small area and prevent you from ruining the overall picture quality. Of course, you can also tweak your images before you export them as a JPEG or another type of graphic. The new, comprehensive exposure control helps you choose the best exposure for your image, a perfect preview of your images is a big help in getting the best photos, the new printing controls let you do a much better job, and Lightroom's brushes always save time and fingers, which you can use to generate nice effects like retouching at the press of a button. The last half-dozen versions of Photoshop have used a well-established workflow with multiple step-by-step processes. They also have a less defined workflow for the novice user, but the Photoshop 2023 user workflow is much easier to get to grips with. You can grow your skills quickly and in a way that is fairly easy to recognize.

## Adobe Photoshop 2021 (version 22) Download free (LifeTime) Activation Code For Mac and Windows X64 2022

These days, most people tend to use image editing software at every stage of their editing process, for everything from basic housekeeping and retouching tasks to professional-level features like color grading and correcting out-of-camera flaws. Lightroom vs Photoshop is less a question of which is best but more a question of what you want to do. We've taken the guess work out of deciding on which photo editing software is best. Our guide will cover the main features you need and compare the pros and cons of each. A basic knowledge of your editing options will help you decide which tool is best for you, and get to work at the best pace. We've taken the guess work out of deciding on which photo editing software is best. Our guide will cover the main features you need and compare the pros and cons of each. A basic knowledge of your editing options will help you decide which tool is best for you, and get to work at the best pace. To complete a lay-out or prepare for publication or camera-ready graphics, you'll need to make adjustments to colorize various parts of your image. Getting familiar with the color tools within Photoshop will enable you to achieve the following effects on your images: What It Does Like the Fill tool, the Adjustment Layer brush and Adjustment Layer styles allow you to edit a variety of colors on a layer and apply various blending options and effects to them. With Adjustment Layers, you can choose from numerous effects such as curves, shadows, midtones, and highlights that you can apply to your layer. This can help to make your project look and feel more professional and consistent. e3d0a04c9c

## Adobe Photoshop 2021 (version 22) Serial Number Full Torrent For Windows 64 Bits {{ finaL version }} 2022

Content-Aware Fill can be found in the "Edit" menu in the "Processing Options" tab in the "Fill" group after you remove a background or use the Remove Background command. (See the Background section for the process. You can also access the same content using the Layer "Pencil" tool. Click the tool icon and choose "Edit", "Content-Aware Fill". You will be asked to select the location to use as the fill. Adobe has added a feature called Adobe DPS for high-quality, scanned images. Users upload any existing scanned documents, and it applies the same "burn-in" and anti-aliasing processes to optimize their quality. Photoshop also supports various video, audio, and animation formats, including MPEG, AVI, HDV, and DCP. Additionally, new features included in the update are text options, meta information, and tagging photos. Adobe Photoshop Elements is the default photo editor application on macOS. It's welldesigned, works well, and tons of people use it. When new features come out, they're likely to be rolled out to the desktop version too. That's the case here, as

https://www.digitaltrends.com/apps/the-best-benefit-of-adobe-photoshop-productivity-tools-3/ has suggested. The preview section and the selection tools are separated into different areas on the canvas, and there isn't a scrubber bar to slide backwards and forwards to edit. Adobe PS Brush is a tool to add brush strokes that can be creatively edited. In addition, the software is more robust and better at representing oil paintings, photographs, and charcoal drawings, delivered by the rich auto-detection technology that is now part of Adobe InDesign. Instead of being just a photo editor, Photoshop is now a broader, more powerful design tool, allowing digital art with its own unique set of brushes and tools.

engraving lines photoshop actions free download light actions photoshop free download landscape photoshop actions free download stamp size photo actions photoshop download premium photoshop actions free download 32 passport size photo actions photoshop download 3d actions for photoshop free download 3d text actions photoshop free download photoshop horror actions free download high end skin retouching photoshop actions free download

Adobe Photoshop Elements - Android Apps on Google Play comes with the most basic set of features. The mobile app includes its image, editing and Web image editing tools, but only the phone apps offer nondelay functions such as resizing or cropping, accessed via the app's toolbars. Adobe Photoshop Elements is a basic package, but extensive tutorials and support forums mean it's a good compromise for users looking to ease themselves into the world of deep image editing. It's not as robust as the desktop edition, which can make mistakes, but for the price, it's an excellent entry into editing desktop images. At a multithousand dollar price tag per year, Photoshop comes with a hefty price tag. But that's the trade off professionals make for such a powerful application. For those willing to put in the effort and pay a bit of a premium, however, the typical line between amateur and professional is blurred. That allows us to ditch the ergonomic typing and desktop editing and learn why Canon doesn't sell as many cameras as it could when its P-Series line of laptops is outfitted with a razor-sharp 27-inch 11-megapixel display. Photoshop is an incredible tool for changing your photos from the original. If you're a beginner, you'll be overwhelmed by the number of things that can be improved. You may not know where to start when it comes to editing a photo. It would be handy if there was a built tool that would do all the photo editing for you but you will have to learn from scratch. With a rock-solid image editing program, you will not have to waste time on photo editing tasks. In an era where machines can do a lot of the work for you, you need this solid image editing program.

Probably, before Photoshop, no other software was even asked by the Photographer to be given priority to create the first quality image on the moment. Such was the growing demand of the Photographers at that time that it was almost impossible to filter out the quality from the mass of quality. However, in real life, in various scenarios, a snapshot of the moment is not always taken in good light. Or maybe, the subject was not even visible to the photographer at all. And that's when it's time to relax and refine the image. And, only then, is the moment captured. One click, and the photographer can retouch the image. It is actually around the '90s when the Photographers were already given such power by Photoshop. Many people were still using the older versions however, and the new features, such as the ones above, were simply not available. Always wondering to see the screen shot of the old Photoshop version, I often wondered what had happened. How it all started. – It was 1995, and Adobe had just teamed up with a few other companies. All of them specialized in software development, but with diversified products. With a very modest experience on the programming side of the software development, Adobe invested in a mix of creativity and technology to develop a startup software with straightforward and easy to use interface. In the delivery of software, the important and vital element was a feature that would help the engineers and designers deliver whatever they needed, but look it is incredibly simple to use as well. And it worked!

https://zeno.fm/radio/microstation-v8i-crack-file-free-download https://zeno.fm/radio/bakoma-tex-registration-code https://zeno.fm/radio/multilizer-pdf-translator-pro-full-crack https://zeno.fm/radio/elder-scrolls-4-oblivion-no-dvd-crack https://zeno.fm/radio/descargar-programa-brutus-para-hackear-facebook-gratis https://zeno.fm/radio/luminar-4-1-0-crack-activation-key-full-download https://zeno.fm/radio/metodologi-penelitian-kesehatan-notoatmodjo-pdf-download https://zeno.fm/radio/4clipikasetupwithpassword18 https://zeno.fm/radio/it-is-not-found-any-file-specified-for-isarcextract https://zeno.fm/radio/anydesk-5-4-0-crack-with-serial-key-free-download-2020 https://zeno.fm/radio/pirates-facebook-hack-v-1-2-original-password-free-download

Photoshop is an incredibly powerful, yet feature-rich, tool that can do just about everything your creative brain can dream up. And we want to continue to make it easier to get your creative ideas and visions out into the world. With Photoshop, you can create almost any form of design. Within Photoshop's impressive amount of functionality can be found libraries of often-used adjustment tools to help you quickly get started. Add energy to your photos, and get inspired by the scene. Or create an elegant layout for your printed material. Easily modify pictures before posting them online. The Content-Aware Move tool allows us to create a selection around any part of the image you want to use for a move, copy, or delete operation. Once we have a selection in place, the Content-Aware Move tool can detect the different objects and combine them in different ways in an effort to fit those objects into their new positions. Want to turn your photos into the most dynamic vector art imaginable? Then, the Artwork and Pixels have a much more extensive set of tools and controls for you to play with. There is also a wide array of decorative brushes, patterns, and creative art kits for you to try. Graphics and backgrounds are also popularly controlled using this tool. 1. We've added a new Live Guide feature that allows you to quickly see the actual composition of an image when you select it for editing. 2. The Intention feature helps you quickly access the different editing, effects, and output options for images that you want to modify.

When creating and editing images in Adobe Photoshop, you have the options to use bit depth, create and save files in various formats, and even compress and produce PDFs. You can even make edits to RGB photographs and keep the color information intact. You can also save the same image in different file types, such as PSD, EPS, TIF, and JPEG. These image file formats make it easier to share graphics,

consistency to design, and even backup your work. You can also save your images as video files, and make adjustments to brightness, contrast, and white balance. Adobe Photoshop makes it incredibly easy to preserve the details in your images in the form of file sizes. You can use the adjustment and filter tools to enhance the contrast, sharpness, highlights, shadows, and spots in your images, and even adjust the brightness of the image. You can crop images to a specified area, and be able to scale and rotate them to a wider range of options. Finally, you can use the trim tool to isolate a specific area and resize the original image. One of the strengths of Photoshop is the ability to edit multiple layers of an image at once. There are a variety of tools to help you work with this functionality, in addition to simple tools that make it easier to change or perform other tasks on multiple layers. You can merge layers or combine them into one layer, and even revert back any changes made to a single layer or to all layers. There are tools to add or subtract layers, and a Sketch tool to help you make and save your own sketches. You can even lower the opacity of individual layers to reveal other layers.